# DJIN Presentation

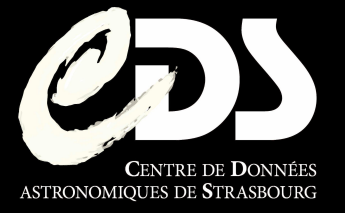

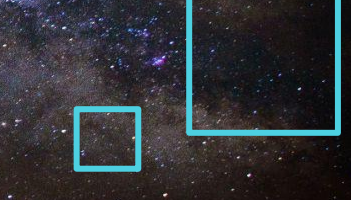

By Magali NEUVILLE

# What is DJIN ?

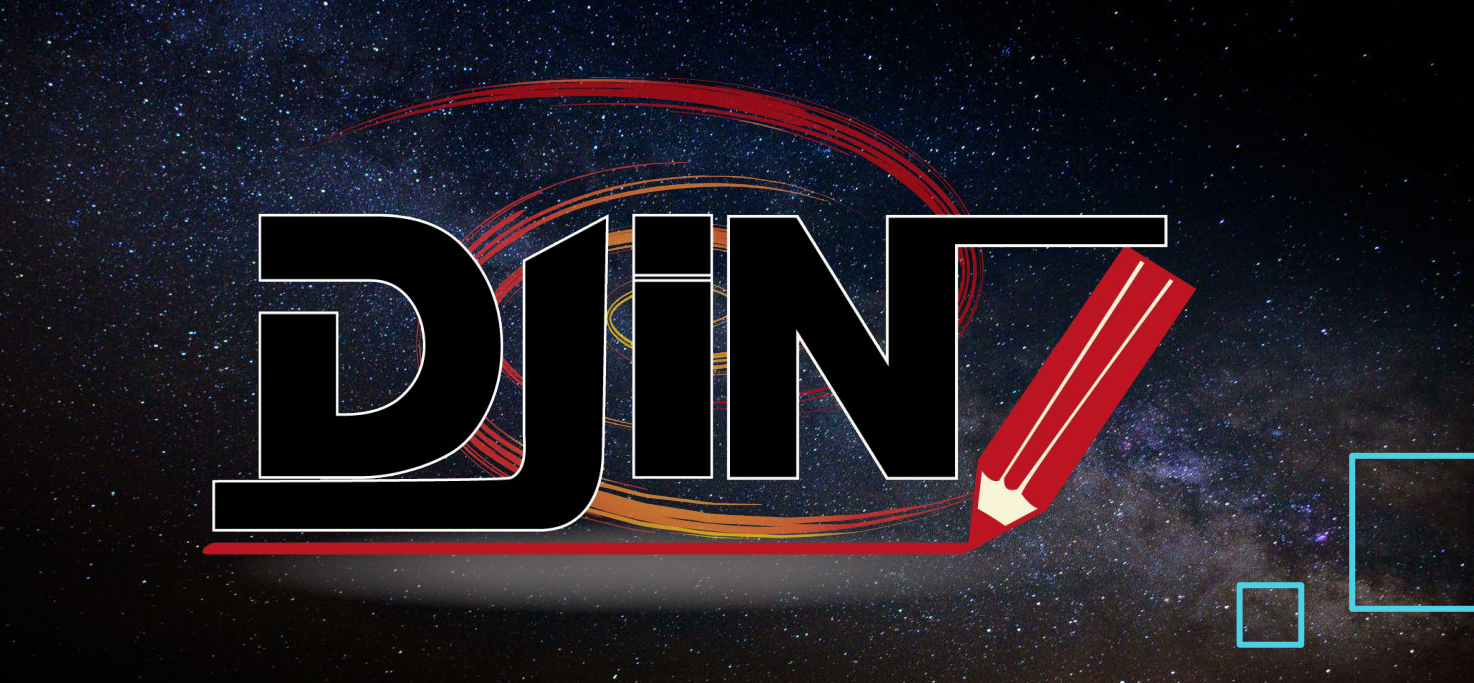

## A tool developed here at **CDS**

- Software designed in 2008 and updated in 2019
- Automatic **recognition of object names** in literature
- Helps the documentalists in the analysis of articles

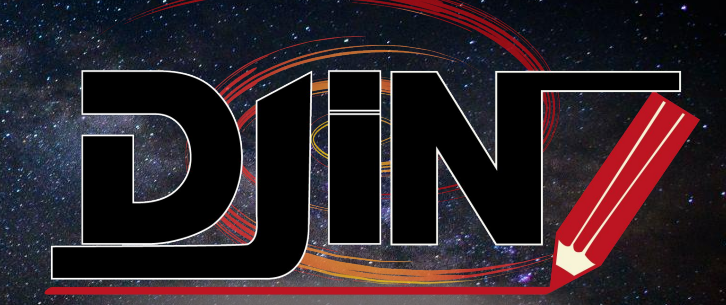

## How does it work ?

- DJIN reads **XCDS** files\* directly from the **B**ibliography **C**enter **S**upervisor (**BCS**)
- With the use of the **Dictionary of Nomenclature** it detects object names

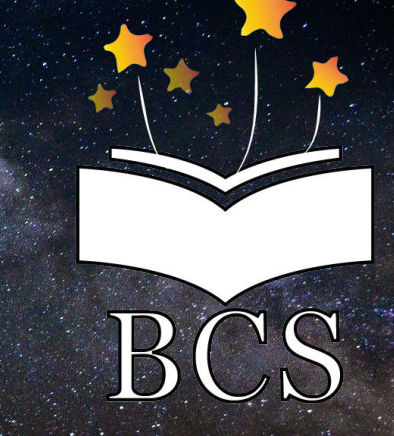

\* XCDS is a format created specially for DJIN and our use

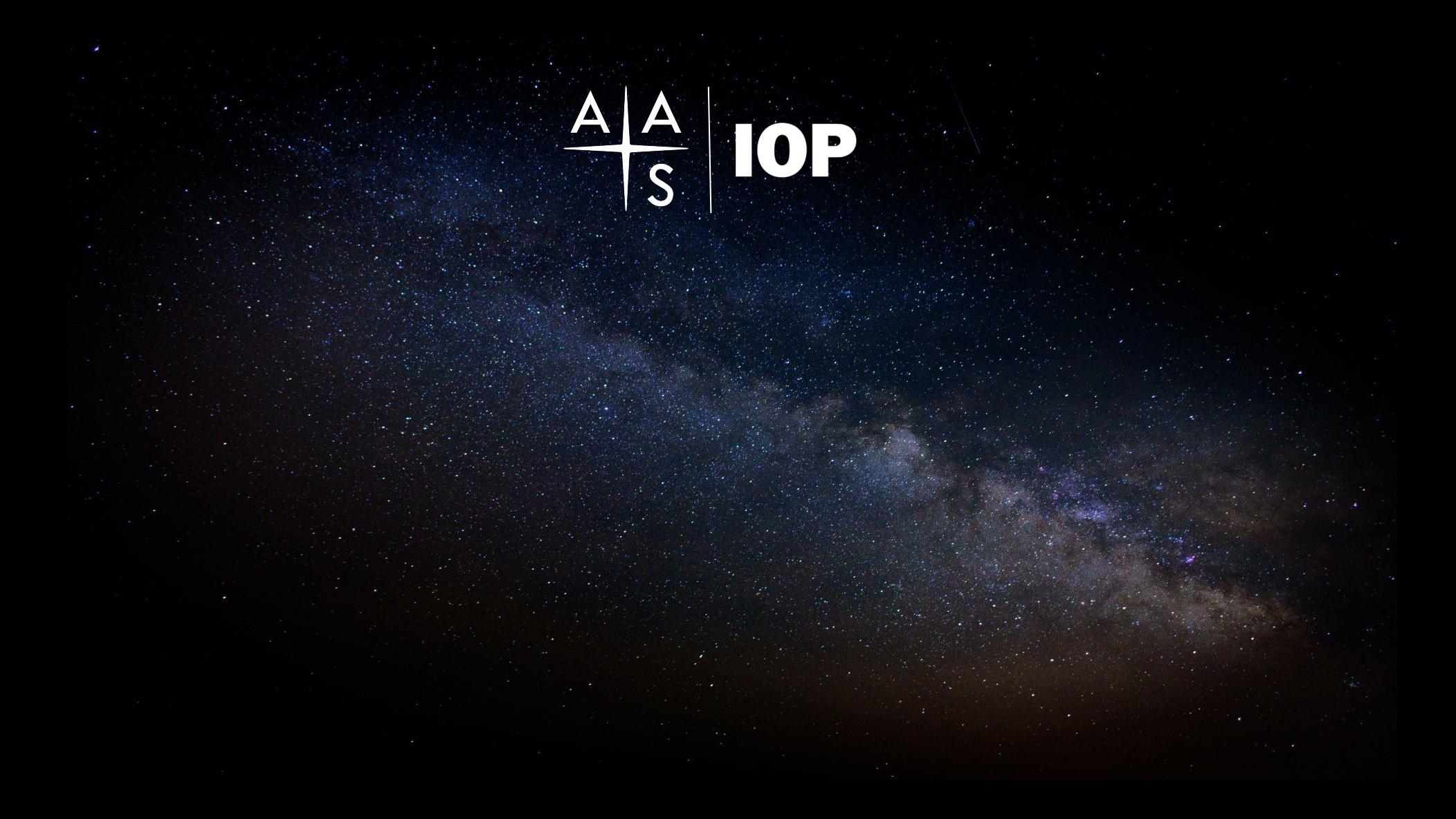

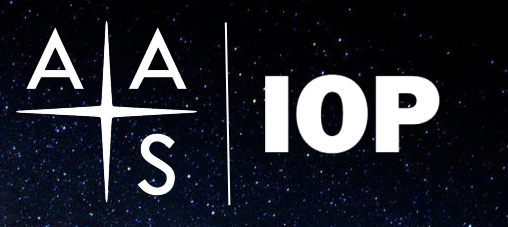

We get xml files from **IOP** and transform them into XCDS with the **BCS**

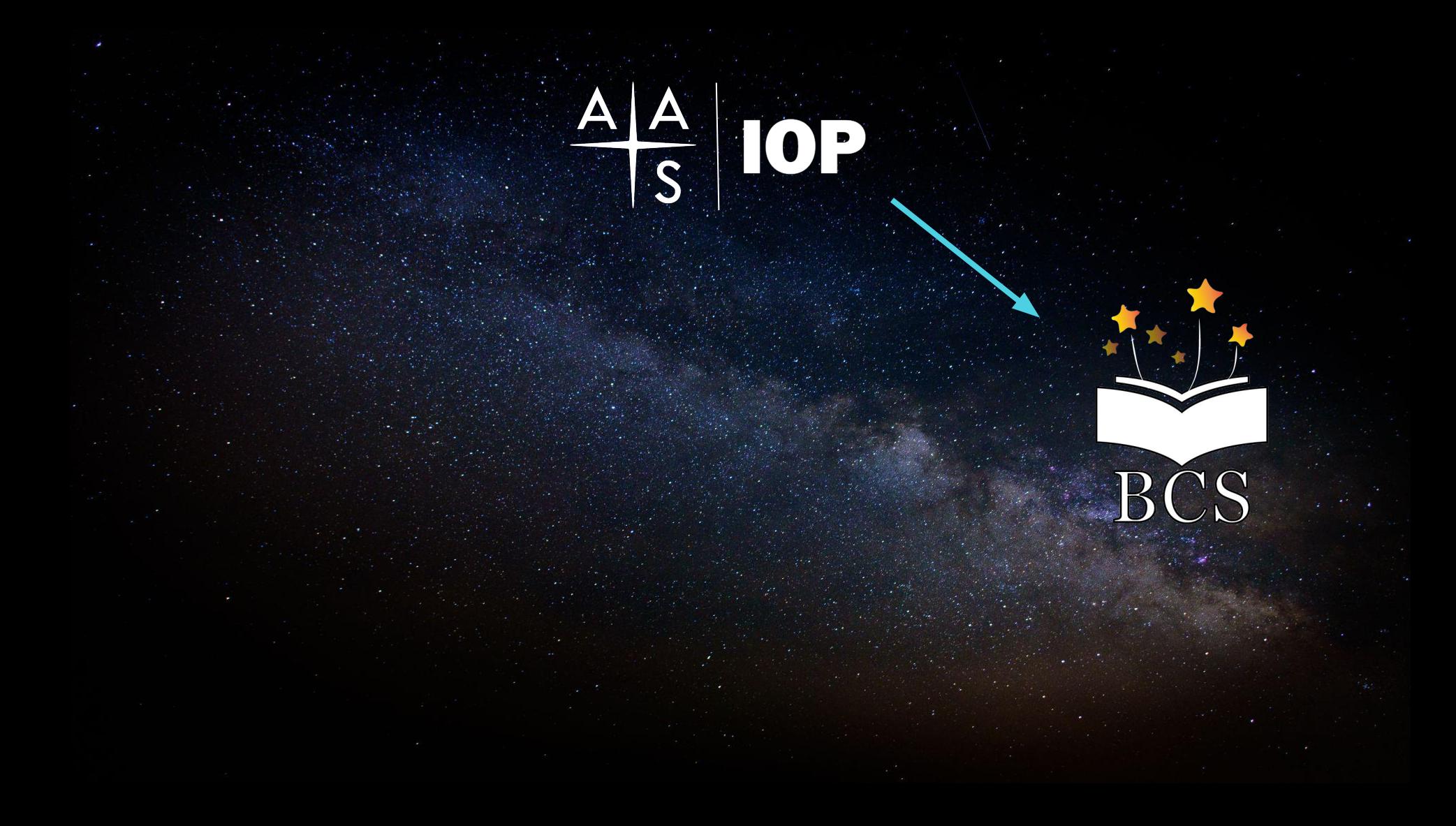

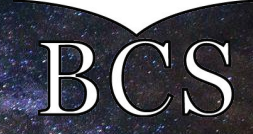

**DJIN** can now access the **XCDS** files directly from the **BCS**

 $\frac{\Delta\vert\Delta\vert}{S}\vert$  IOP

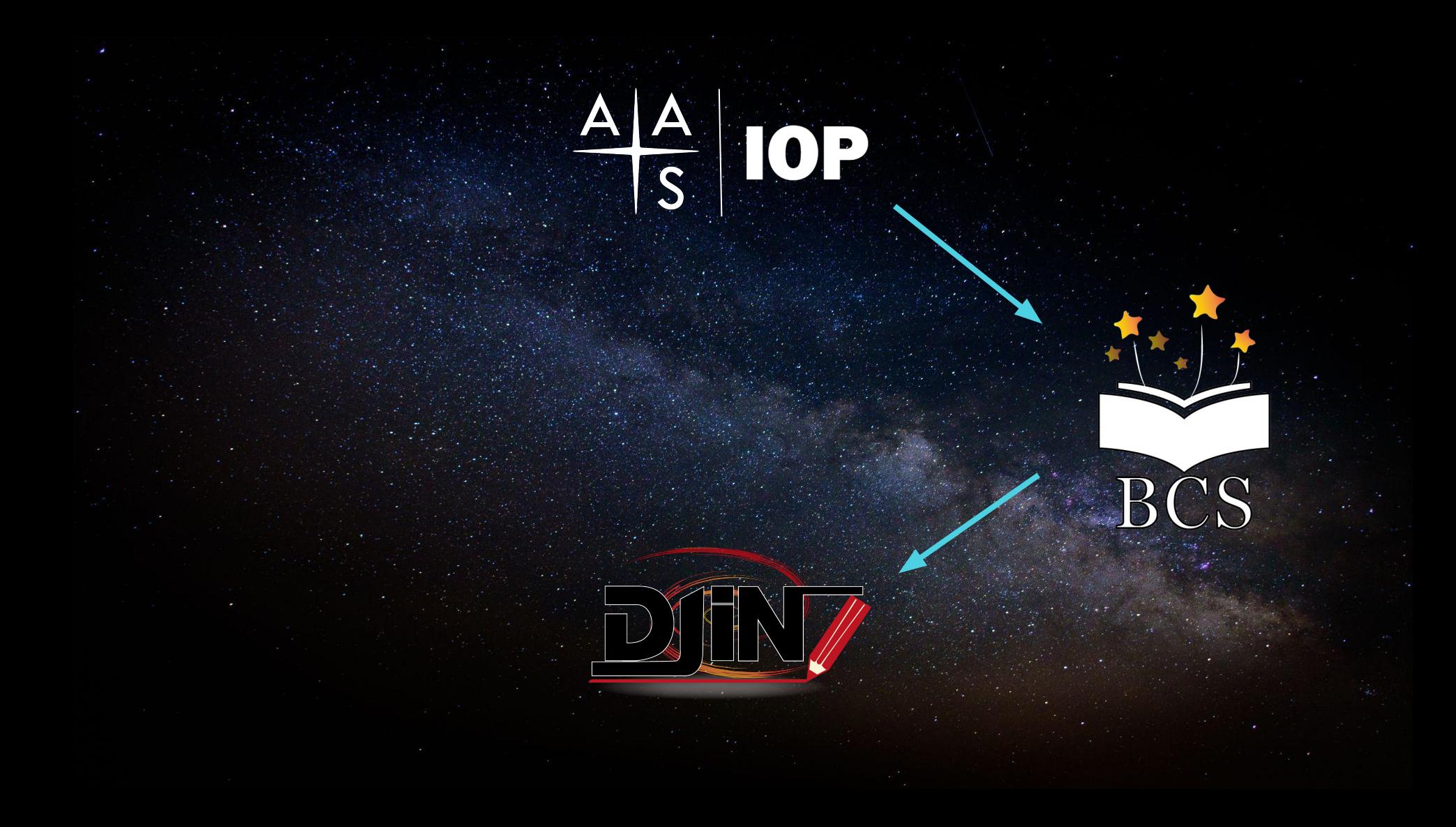

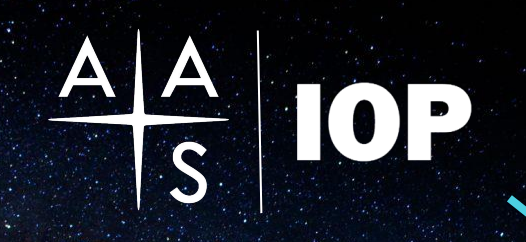

### The analysis is made and **SIMBAD** is updated

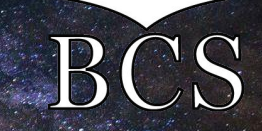

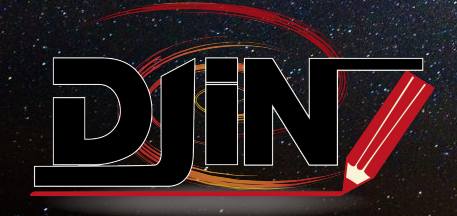

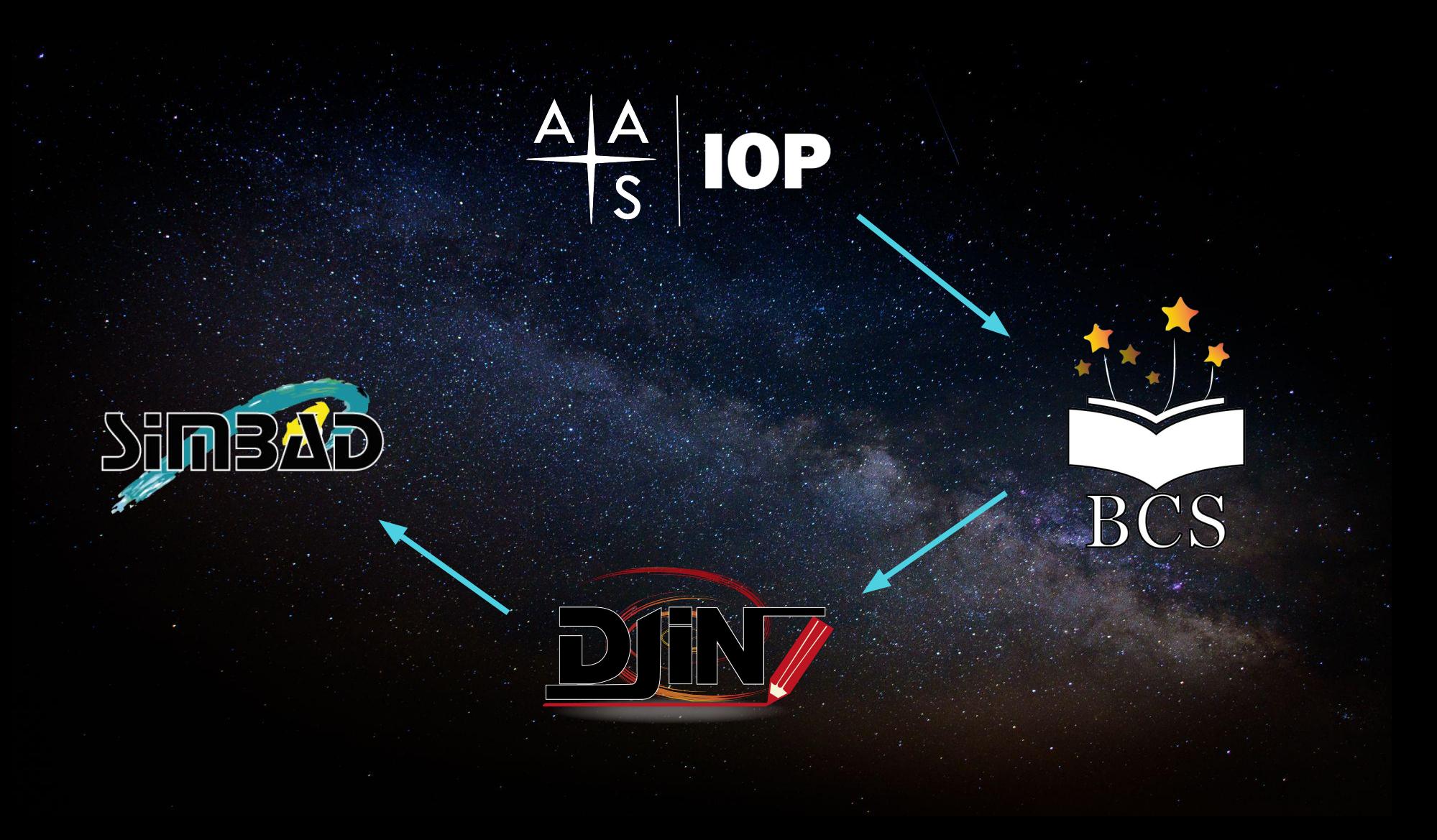

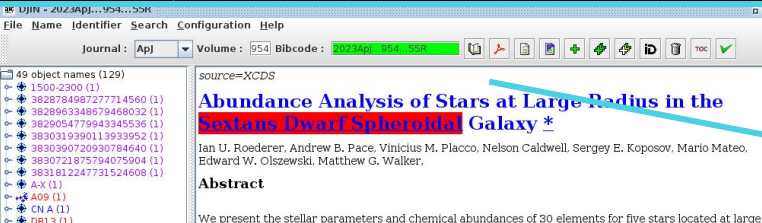

We present the stellar parameters and chemical abundances of 30 elements for five stars located at large radii (3.5-10.7 times the half-light radius) in the **Containst wanter develops** galaxy. We selected these stars using proper motions, radial velocities, and metallicities, and we confirm them as metal-poor members of Sextans with -3.34 ≤ [Fe/H] ≤ -2.64 using high-resolution optical spectra collected with the Magellan Inamori Kyocera Echelle spectrograph. Four of the five stars exhibit normal abundances of C (-0.34  $\leq$  [C/Fe]  $\leq$  + 0.36), mild enhancement of the  $\alpha$  elements Mg, Si, Ca, and Ti ( $[\alpha/Fe] = +0.12 \pm 0.03$ ), and unremarkable abundances of Na, Al, K, Sc, V, Cr, Mn, Co, Ni, and Zn. We identify three chemical signatures previously unknown among stars in Sextans. One star exhibits large overabundances ([X/Fe] > +1.2) of C, N, O, Na, Mg, Si, and K, and large deficiencies of heavy elements ([Sr/Fe] = -2.37  $\pm$  0.25, [Ba/Fe] = -1.45  $\pm$  0.20, [Eu/Fe] < + 0.05), establishing it as a member of the class of carbon-enhanced metal-poor stars with no enhancement of neutron-capture elements. Three stars exhibit moderate enhancements of  $\text{Eu}(+0.17 \leq [\text{Eu/Fe}] \leq +0.70)$ , and the abundance ratios among 12 neutron-capture elements are indicative of r-process nucleosynthesis. Another star is highly enhanced in Sr relative to heavier elements ( $[Sr/Ba] = +1.21 \pm 0.25$ ). These chemical signatures can all be attributed to massive, low-metallicity stars or their end states. Our results, the first for stars at large radius in Sextans, demonstrate that these stars were formed in chemically inhomogeneous regions, such as those found in ultra-faint dwarf galaxies.

#### Keywords

 $+6$  DRO  $(1)$ 

 $+111$  $+24211$ 

 $+22011$  $+51345(1)$ 

 $\frac{1}{25}$  11008+0001 (25)

 $+$  0.0801.54+000108.1 (1)

 $\div$   $\bigoplus$  J101039.85-022007.8 (1)

 $-4$  101341 76.021124 4 (1)

 $-$  0 1101435.84-005401.4 (1)

1013-0211 (2)

 $(1)$  (008+001)

 $-4610100220122$ 

 $-43/1014-0054(2)$ 

 $(0.13.0280)$  $+$  J101542.20-023838.6 (1)  $-461018-0155(11)$ 

 $-4811018-0209(12)$  $\div$  (\$ |101800.19-015521.4(1)  $-4$  1101837.07-020936.2 (1)

→ + machine-readable (4)

o- ♦ Sextans dSph (5)

→ Sextans dwarf galaxy (1)

→ Sextans Dwarf Spheroidal (2)

 $-612000(2)$  $+120(1)$  $-4121(3)$ + Large Magellanic Cloud (1)

 $-602(1)$ → + Reticulum II (1)  $-46501(1)$  $\div$  Sculptor dSph (2)

 $-43$  T10 (1)

 $-45$  T20 (1)

 $\sim$   $\bigoplus$  Tucana III (1)

← ● Ursa Minor (2)

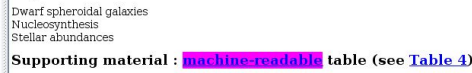

### 1. Introduction

The chemical compositions of old stars reflect which elements were produced, and in what amounts, by the earliest generations of stars and supernovae. Old stars are found in many Galactic environments, including the surviving populations of dwarf galaxies surrounding the Milky Way. The star formation histories of the lowest mass dwarf galaxies, often referred to as ultra-faint dwarf (UFD) galaxies indicate that these systems formed large fractions-up to ≈80%-of their stars before the end of reionization (Brown et al. 2014). Stellar chemistry supports this conclusion. Detailed chemical analysis of individual stars in UFD galaxies reveals that they host relatively high fractions of stars that may have formed from the remnants of zero-metallicity Population III stars (Frebel & Norris 2015, and references therein).

More massive dwarf galaxies, often referred to as classical dwarf spheroidal (dSph) galaxies, also formed relatively high fractions of their stars at early times (e.g., Revaz et al. 2009 ; Weisz et al. 2014). The dSph galaxies are massive enough to have sustained internal chemical evolution, so chemical signatures associated with the earliest stars and supernovae are rare (e.g., Starkenburg et al. 2010 ; Kirby et al. 2011b ), but present (e.g., Fulbright et al. 2004 ; Frebel et al. 2010 ; Skúladóttir et al. 2023 ).

Most previous studies have focused on stars in the central regions of dSph galaxies, but recent efforts have confirmed members at large separations from their centers. These efforts have been based on spectroscopic follow-up of wide-field photometric searches (e.g., Muñoz et al. 2005 , 2006 ; Westfall et al. 2006 ; Hendricks et al. 2014) or wide-field broadband photometry combined with proper-motion measurements from the Gaia mission (Prusti et al. 2016). Studies by Chiti et al. (2021, 2023). Filion & Wyse (2021). Longeard et al. ( 2022 , 2023 ), Qi et al. (2022 ), Yang et al. (2022 ), and Sestito et al. (2023a , 2023b ) have shown that several dSph and UFD galaxies contain stars near their tidal radii. These extended stellar halos may have formed through dwarf galaxy mergers (Rev et al. 2019 ; Tarumi et al. 2021 ), and multiple mergers may have occurred within individual dSph galaxies around the Milky Way (Griffen et al. 2018 ; Deason et al. 2023 ). These stars frequently exhibit low metallicities. [Fe/H] < -2. The outer regions of UFD and dSph galaxies may host previously unrecognized reservoirs of stars whose chemical enrichment was potentially dominated by the earliest generations of stars and supernovae.

Our study builds on previous work by examining the chemistry of stars in the outer regions of the **Sexual** astur galaxy for the first time.Sextans is 89 kpc from the center of the Milky Way (Fritz et al. 2018). Battaglia et al. (2022) computed orbit integrations for Sextans that account for the reflex motion of the uct on the Milky Way. These calculations indicate that Sextans is on a moderately eccentric whit (a.e. 0.20) with an orbital poricontor around 72 kpc and an orbital appeartor around 1.20 kpc. The

- $\mathbb{O}$ Bibcode: 0234nL 954 55R
	- We start by entering the code of the article (bibcode)
	- DJIN will then fetch the article from the  $\bullet$ **BCS**

DJIN finds a list of **potential** names from:

Formats of the Dictionary of Nomenclature

Formats added manually

Regular expressions added manually

 $\sqrt{ }$  49 object names (129)  $-$  + 1500-2300 (1) 3828784987277714560 (1) 3828963348679468032 (1) → 3829054779943345536 (1)  $\bigoplus$  3830319390113933952(1) → 3830390720930784640 (1) → 3830721875794075904 (1) → 3831812247731524608(1)  $A-X(1)$  $+44.409(1)$  $\bigoplus$  CN  $\triangle$  (1)  $\circ$   $\circ$  DR13(1)  $\circ$  + f DR9 (1)  $+4+1(1)$  $+14H2(1)$  $~6.46$ | 175 (1)  $+1220(1)$  $0 - 461345(1)$  $+451008+0001(25)$  $+491008+001(1)$  $\div$  (100801.54+000108.1 (1)  $-461010-0220(12)$  $\div$   $\oplus$  1101039.85-022007.8 (1)  $+4613-0211(2)$  $\bullet$  (101341.76-021124.4(1)  $-441014-0054(2)$  $\div$   $\oplus$  1101435.84-005401.4 (1)  $+4$ \$ 11015-0238 (10)  $\bullet$  (101542.20-023838.6(1)  $+461018-0155(11)$  $+4$   $+1018-0209(12)$  $\bigoplus$  1101800.19-015521.4 (1)  $\div$   $\oplus$  1101837.07-020936.2 (1)  $-4512000(2)$  $-46L20(1)$  $\bullet$   $\bullet$  La II (3) Large Magellanic Cloud (1)  $\bullet \bullet$  machine-readable (4)  $- 02(1)$  $\bullet \oplus$  Reticulum II (1)  $+15501(1)$  $\bullet$  Sculptor dSph (2)  $\bullet$  Sextans dSph (5)  $\div$   $\oplus$  Sextans dwarf galaxy (1) ← ◆ Sextans Dwarf Spheroidal (2)  $+15$  T10(1)  $+15$  T20 (1)  $\bigoplus$  Tucana III (1) Ursa Minor (2)

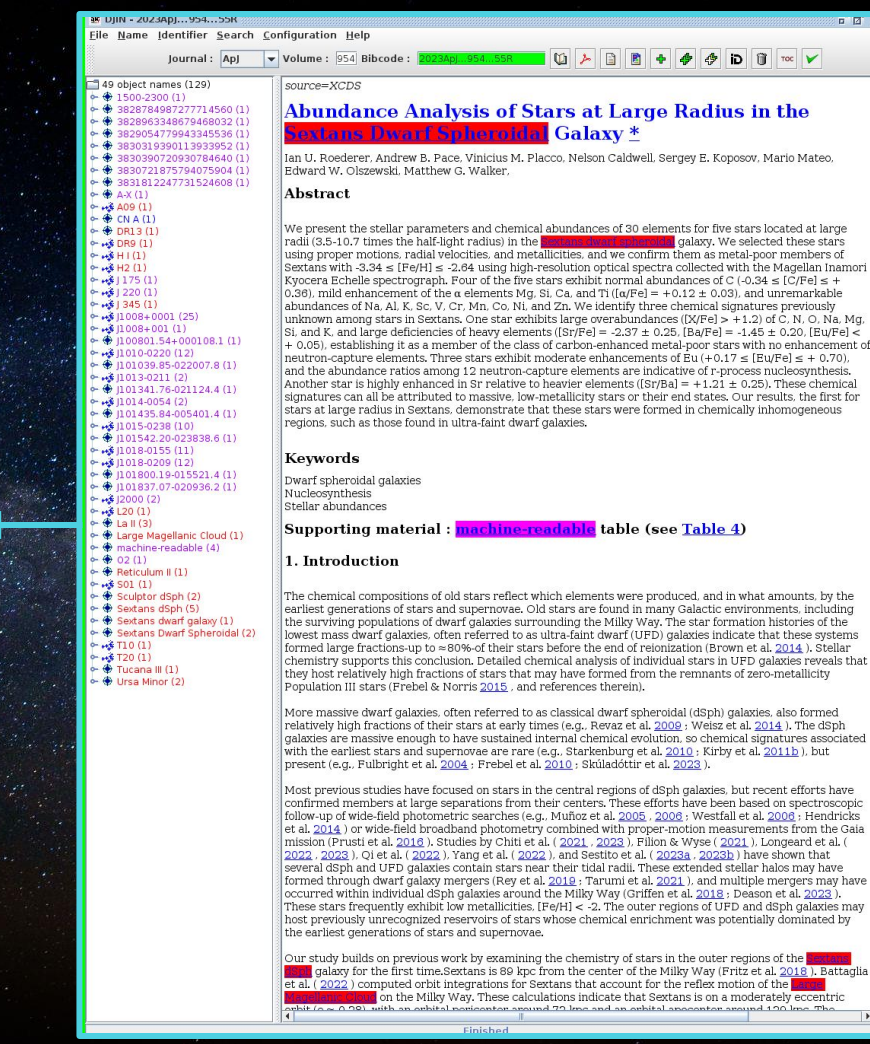

0.36), mild enhancement of the  $\alpha$  elements Mg, Si, Ca, and Ti ( $[\alpha/Fe] = +0.12 \pm 0.03$ ), and unremarkable abundances of Na, Al, K, Sc, V, Cr, Mn, Co, Ni, and Zn. We identify three chemical signatures previously unknown among stars in Sextans. One star exhibits large overabundances ( $[X/Fe] > +1.2$ ) of C, N, O, Na, Mg.  $\alpha$  Si, and K, and large deficiencies of heavy elements ( $\text{Sr/Fe} = -2.37 \pm 0.25$ ,  $\text{[Ba/Fe]} = -1.45 \pm 0.20$ ,  $\text{[Eu/Fe]} <$ + 0.05), establishing it as a member of the class of carbon-enhanced metal-poor stars with no enhancement of neutron-capture elements. Three stars exhibit moderate enhancements of  $\bar{\text{Eu}}$  (+0.17  $\leq$  [Eu/Fe]  $\leq$  + 0.70), and the abundance ratios among 12 neutron-capture elements are indicative of r-process nucleosynthesis. Another star is highly enhanced in Sr relative to heavier elements ( $[Sr/Ba] = +1.21 \pm 0.25$ ). These chemical signatures can all be attributed to massive low-metallicity stars or their end states. Our results, the first for stars at large radius in Sextans, demonstrate that these stars were formed in chemically inhomogeneous

Galaxy<sup>\*</sup>

Supporting material : machine-readable table (see Table 4)

The chemical compositions of old stars reflect which elements were produced, and in what amounts, by the earliest generations of stars and supernovae. Old stars are found in many Galactic environments, including the surviving populations of dwarf galaxies surrounding the Milky Way. The star formation histories of the lowest mass dwarf galaxies, often referred to as ultra-faint dwarf (UFD) galaxies indicate that these systems formed large fractions-up to  $\approx$ 80%-of their stars before the end of reionization (Brown et al. 2014 ). Stellar chemistry supports this conclusion. Detailed chemical analysis of individual stars in UFD galaxies reveals that they host relatively high fractions of stars that may have formed from the remnants of zero-metallicity Population III stars (Frebel & Norris 2015, and references therein).

More massive dwarf galaxies, often referred to as classical dwarf spheroidal (dSph) galaxies, also formed relatively high fractions of their stars at early times (e.g., Revaz et al. 2009 ; Weisz et al. 2014 ). The dSph galaxies are massive enough to have sustained internal chemical evolution, so chemical signatures associated with the earliest stars and supernovae are rare (e.g., Starkenburg et al. 2010 ; Kirby et al. 2011b ), but present (e.g., Fulbright et al. 2004 ; Frebel et al. 2010 ; Skúladóttir et al. 2023 ).

Most previous studies have focused on stars in the central regions of dSph galaxies, but recent efforts have confirmed members at large separations from their centers. These efforts have been based on spectroscopic follow-up of wide-field photometric searches (e.g., Muñoz et al. 2005 , 2006 ; Westfall et al. 2006 ; Hendricks et al. 2014) or wide-field broadband photometry combined with proper-motion measurements from the Gaia mission (Prusti et al. 2016 ). Studies by Chiti et al. (2021 , 2023 ). Filion & Wyse (2021 ). Longeard et al. ( 2022 , 2023 ), Qi et al. (2022 ), Yang et al. (2022 ), and Sestito et al. (2023a , 2023b ) have shown that several dSph and UFD galaxies contain stars near their tidal radii. These extended stellar halos may have formed through dwarf galaxy mergers (Rev et al. 2019 ; Tarumi et al. 2021 ), and multiple mergers may have occurred within individual dSph galaxies around the Milky Way (Griffen et al. 2018 ; Deason et al. 2023). These stars frequently exhibit low metallicities, [Fe/H] < -2. The outer regions of UFD and dSph galaxies may host previously unrecognized reservoirs of stars whose chemical enrichment was potentially dominated by the earliest generations of stars and supernovae.

Our study builds on previous work by examining the chemistry of stars in the outer regions of the sex **Barry** galaxy for the first time.Sextans is 89 kpc from the center of the Milky Way (Fritz et al. 2018). Battaglia et al. ( $2022$ ) computed orbit integrations for Sextans that account for the reflex motion of the uct on the Milky Way. These calculations indicate that Sextans is on a moderately eccentric ehit (a.e. 0.00), with an orbital perioanter around 70 kmc and an orbital appropriat around 100 kmc. The

The list is cleaned up by the documentalist

We added the regular expressions: 'machine-readable' and 'data behind figures' specifically for the AAS journals

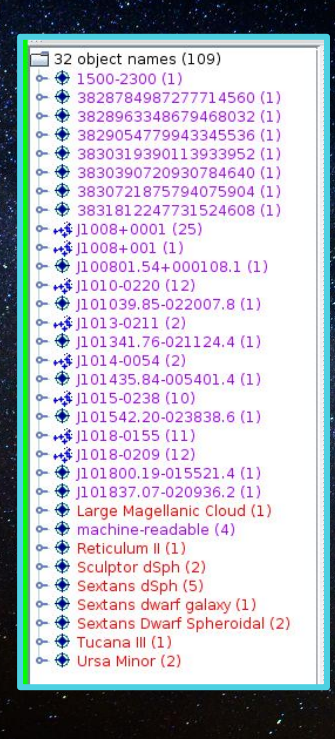

#### at DIIN - 2023ADD 354 - 558 File Name Identifier Search Configuration Help  $I$ ournal :  $A$ nl  $\sqrt{\mathbf{v}}$  Volume: 954 Bibcode:  $-92$  chiect names (109) course=YCDS  $-$  \$ 1500-2300 (1)

 $48280683348670468032(1)$ 3829054779943345536(1)  $4.4920219202110020205711$  $\triangle$  2820200720820784640(1)  $\bigoplus$  3830721875794075904 (1)  $\triangle$  2021012247721524600 (1)  $-461008+0001$  (25  $+441008+001(1)$ 100801 54+000108 1 (1)  $-4610100220(12)$ 101039.85-022007.8 (1)  $(013,0211,12)$  $\rightarrow$  (0) 101341.76-021124.4 (1)  $-4611014-0054(2)$ 101435.84-005401 4 (1) LA 11015-0220 (10)  $-4810180155111$  $-481018-0209(12)$  $-$  + 1101837.07-020936.2 (1) + Large Magellanic Cloud (1)  $\bigoplus$  machine-readable (4) + + Reticulum II (1)  $\bullet$  Sculptor dSph (2)  $\div$   $\bigoplus$  Sextans dSph (5) → Sextans dwarf galaxy (1) Sextans Dwarf Spheroidal (2)

 $\rightarrow$  Tucana III (1)

 $\sim$   $\bigoplus$  Ursa Minor (2)

 $-4$  3828784987277714560(1)

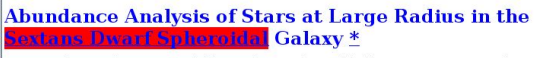

Ian U. Roederer, Andrew B. Pace, Vinicius M. Placco, Nelson Caldwell, Sergey E. Koposov, Mario Mateo. Edward W Olszewski Matthew G Walker

### Abstract

We present the stellar parameters and chemical abundances of 30 elements for five stars located at large radii (3.5-10.7 times the half-light radius) in the Bextans dwarf and **englist** galaxy. We selected these stars using proper motions, radial velocities, and metallicities, and we confirm them as metal-poor members of Sextans with -3.34  $\leq$  [Fe/H]  $\leq$  -2.64 using high-resolution optical spectra collected with the Magellan Inamori Kyocera Echelle spectrograph. Four of the five stars exhibit normal abundances of C (-0.34  $\leq$  [C/Fe]  $\leq$  + 0.36), mild enhancement of the  $\alpha$  elements Mg, Si, Ca, and Ti ( $[\alpha/Fe] = +0.12 \pm 0.03$ ), and unremarkable abundances of Na. Al. K. Sc. V. Cr. Mn. Co. Ni, and Zn. We identify three chemical signatures previously unknown among stars in Sextans, One star exhibits large overabundances ([X/Fe] > +1,2) of C, N, O, Na, Mg, Si, and K, and large deficiencies of heavy elements ([Sr/Fe] = -2.37  $\pm$  0.25, [Ba/Fe] = -1.45  $\pm$  0.20, [Eu/Fe] < + 0.05), establishing it as a member of the class of carbon-enhanced metal-poor stars with no enhancement of neutron-capture elements. Three stars exhibit moderate enhancements of  $\text{Eu}(+0.17 \leq [\text{Eu/Fe}] \leq +0.70)$ , and the abundance ratios among 12 neutron-capture elements are indicative of r-process nucleosynthesis. Another star is highly enhanced in Sr relative to heavier elements ( $[Sr/Ba] = +1.21 \pm 0.25$ ). These chemical signatures can all be attributed to massive low-metallicity stars or their end states. Our results, the first for stars at large radius in Sextans, demonstrate that these stars were formed in chemically inhomogeneous regions, such as those found in ultra-faint dwarf galaxies.

### Keywords

Dwarf spheroidal galaxies Nucleosynthesis Stellar abundances

Supporting material: machine-readable table (see Table 4)

### 1. Introduction

The chemical compositions of old stars reflect which elements were produced, and in what amounts, by the earliest generations of stars and supernovae. Old stars are found in many Galactic environments, including the surviving populations of dwarf galaxies surrounding the Milky Way. The star formation histories of the lowest mass dwarf galaxies, often referred to as ultra-faint dwarf (UFD) galaxies indicate that these systems formed large fractions-up to ≈80%-of their stars before the end of reionization (Brown et al. 2014). Stellar chemistry supports this conclusion. Detailed chemical analysis of individual stars in UFD galaxies reveals that they host relatively high fractions of stars that may have formed from the remnants of zero-metallicity Population III stars (Frebel & Norris 2015, and references therein).

More massive dwarf galaxies, often referred to as classical dwarf spheroidal (dSph) galaxies, also formed relatively high fractions of their stars at early times (e.g., Revaz et al. 2009 ; Weisz et al. 2014 ). The dSph galaxies are massive enough to have sustained internal chemical evolution. so chemical signatures associated with the earliest stars and supernovae are rare (e.g., Starkenburg et al. 2010 ; Kirby et al. 2011b ), but present (e.g., Fulbright et al. 2004 ; Frebel et al. 2010 ; Skúladóttir et al. 2023 ).

Most previous studies have focused on stars in the central regions of dSph galaxies, but recent efforts have confirmed members at large separations from their centers. These efforts have been based on spectroscopic follow-up of wide-field photometric searches (e.g., Muñoz et al. 2005, 2006; Westfall et al. 2006; Hendricks et al. 2014 ) or wide-field broadband photometry combined with proper-motion measurements from the Gaia mission (Prusti et al. 2016). Studies by Chiti et al. (2021, 2023). Filion & Wyse (2021). Longeard et al. ( 2022 , 2023 ), Qi et al. (2022 ), Yang et al. (2022 ), and Sestito et al. (2023a , 2023b ) have shown that several dSph and UFD galaxies contain stars near their tidal radii. These extended stellar halos may have formed through dwarf galaxy mergers (Rev et al. 2019 ; Tarumi et al. 2021 ), and multiple mergers may have occurred within individual dSph galaxies around the Milky Way (Griffen et al. 2018 ; Deason et al. 2023 ). These stars frequently exhibit low metallicities. [Fe/H] < -2. The outer regions of UFD and dSph galaxies may host previously unrecognized reservoirs of stars whose chemical enrichment was potentially dominated by the earliest generations of stars and supernovae.

Our study builds on previous work by examining the chemistry of stars in the outer regions of the big alary galaxy for the first time.Sextans is 89 kpc from the center of the Milky Way (Fritz et al. 2018 ). Battaglia et al. (2022) computed orbit integrations for Sextans that account for the reflex motion of the on the Milky Way. These calculations indicate that Sextans is on a moderately eccentric and with an orbital popicontor appured 72 kpc and an orbital an

n 10 Tou 10 EAT2000bl10 EU5G110 ET27L10 ET29L10 ET06110 ETP500110

We inform the **VizieR team** that they have work to do for that article

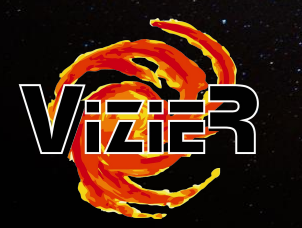

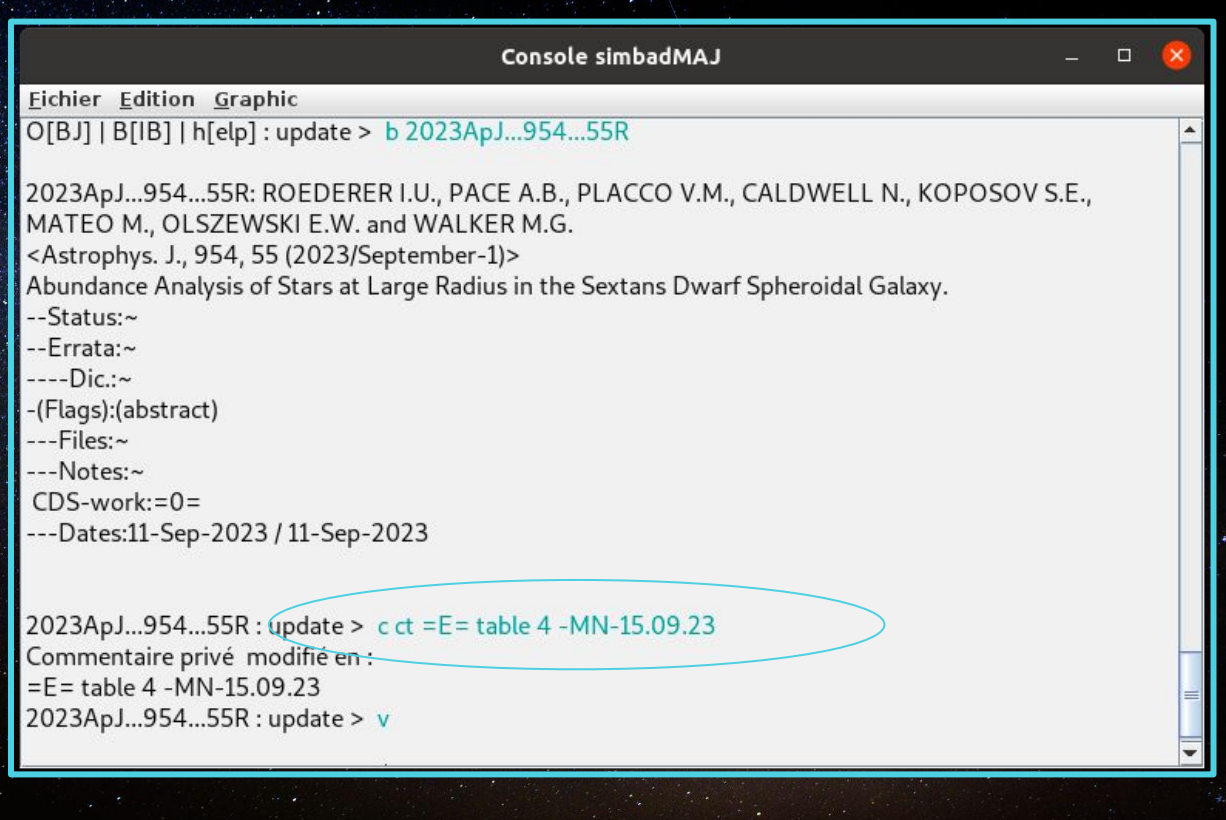

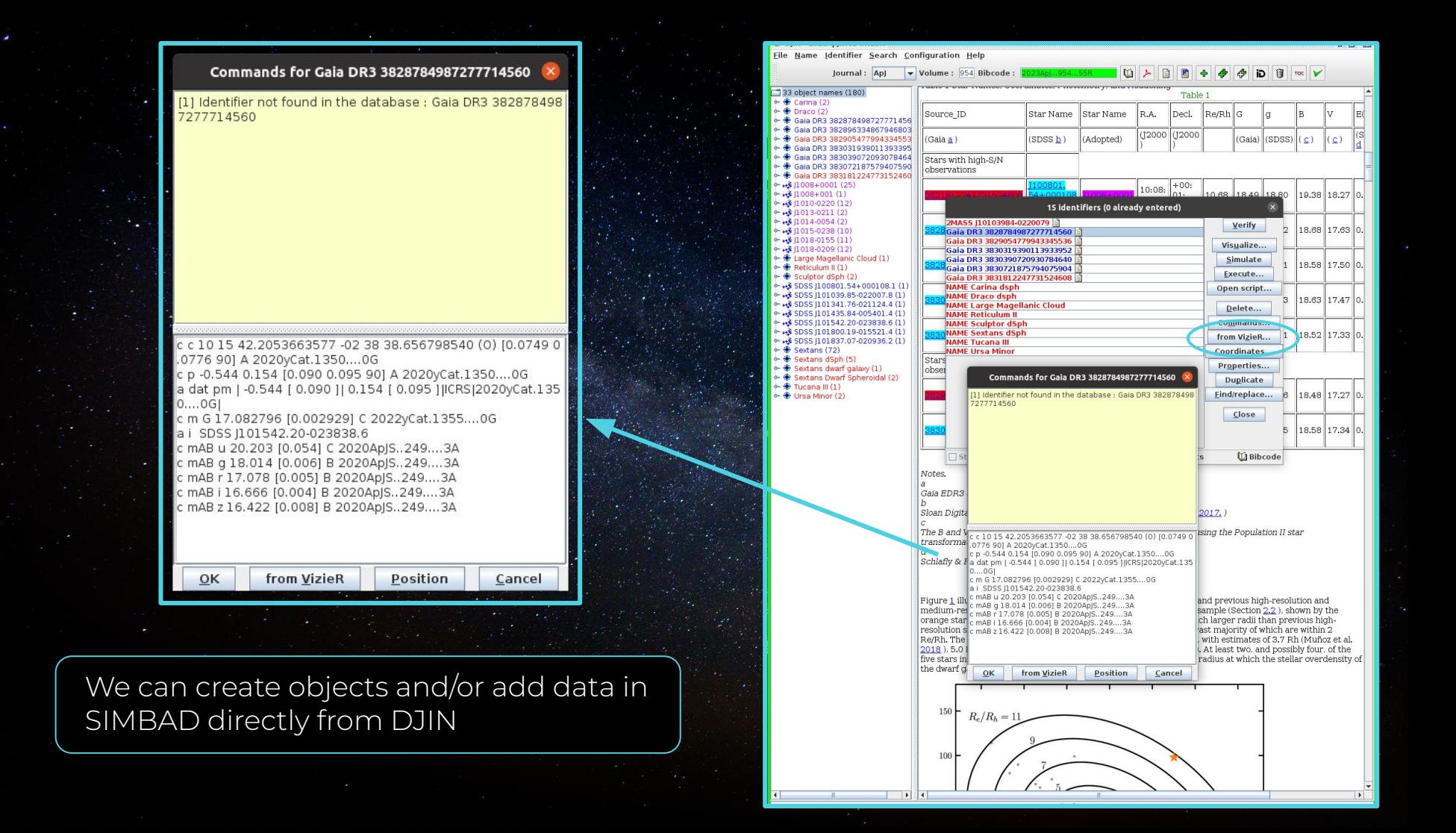

Once everything is ready DJIN will run a script to **update SIMBAD** with all the objects we selected

### Simulation

Proper motions: 0.056 0.074 [0.078 0.099] C 1995AJ....110.27475

### Identifiers (18):

**NAME UMi** Anon 1508+67 DDO 199 K73 663 **LEDA 54074**  $MCG+11-18-030$ NAME UMI dSph **NAME Ursa Minor NAME UMi Galaxy** NAME UMi Dwarf Galaxy NAME Ursa Minor Dwarf Galaxy UGC 9749 UZC |150910.2+671252 Z 318-18 Z 319-1 Z 1508.2+6723 [VDD93] 204 EO 1508+674

### Flux:

B: 13.60 [~] D 2005A&A...436..443V V: 10.6 [0.5] D 2012AJ....144....4M K: 8.17 [~] D 2008MNRAS.389.1924F

**Mesurements:** 

Number of References (1326):

Notes:

### NAME Ursa Minor : update > q!

2023Apj...954...55R: update OBJ > . 2023ApJ...954...55R: update > q!

### O[BJ] | B[IB] | h[elp] : update > q

Statistiques:

{Identificateur non present dans Simbad =4, Nouvel objet cree =4}

\*\*\* BYE !! fin de Simup \*\*\* /home/neuville/testDjin

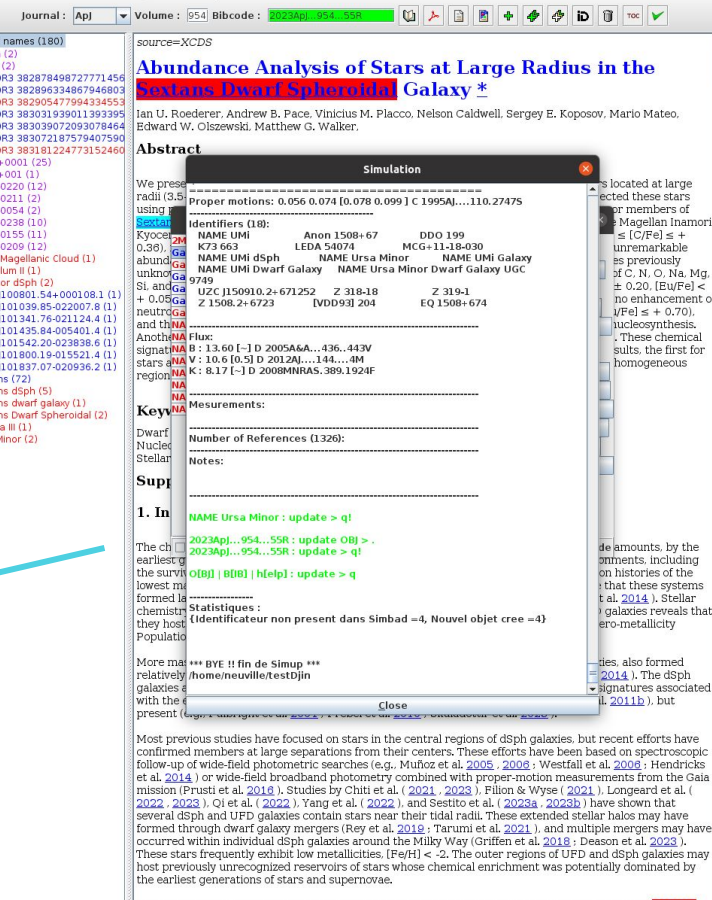

参 DJIN - 2023ApJ...954...55R

33 object  $\leftarrow$   $\oplus$  Carina

> **A** Drace  $-4$  Goio f

> $\bigoplus$  Gaia D **← Gaia** D

 $\triangle$  Golo f Gaia I Gaia I  $-46100$ 

 $-44.1101$ 

 $\bigoplus$  Reticu

**HE SDSS** 

HALL SDSS

**HE SDSS** 

HA SDSS

™ HSDSS  $\bigoplus$  Sexta  $\bigoplus$  Sexta

Sexta Sextar

- **←** Tucar

o- ⊕ Ursa M

**OF HIS SDSS** 

Eile Name Identifier Search Configuration Help

Our study builds on previous work by examining the chemistry of stars in the outer regions of the bi 15th, galaxy for the first time. Sextans is 89 kpc from the center of the Milky Way (Fritz et al. 2018). Battaglia et al. (2022) computed orbit integrations for Sextans that account for the reflex motion of the **Cause Blowd** on the Milky Way. These calculations indicate that <mark>Sextans</mark> is on a moderately eccentric on the rule year, these calculations indicate that sextens is on a moderately eccentric<br>and the compact of the compact of the compact of the compact of the compact of the compact of the compact of the

 $\mathbf{a}^{\epsilon}$   $\mathbf{a}^{\epsilon}$   $\mathbf{M}$ 

iD ii Toc V

located at large ected these stars

or members of

es previously

Magellan Inamor:  $\leq$  [C/Fe]  $\leq$  + unremarkable

of C, N, O, Na, Mg,

 $± 0.20$ , [Eu/Fe] < no enhancement of

 $VFeI \leq +0.70$ .

lucleosynthesis.

. These chemical

sults, the first for

homogeneous

de amounts, by the onments, including

on histories of the

ero-metallicity

ties, also formed  $2014$ ). The dSph

galaxies, but recent efforts have have been based on spectroscopic

Wyse (2021), Longeard et al. (

signatures associated  $1.2011b$ ), but

 $=43$ 

that these systems t al.  $2014$ ). Stellar

galaxies reveals that

### 2023Apl...954...35R - Astrophys. 1., 954, 55 (2023/September-1)

### Abundance Analysis of Stars at Large Radius in the Sextans Dwarf Spheroidal Galaxy.

ROEDERER I.U., PACE A.B., PLACCO V.M., CALDWELL N., KOPOSOV S.E., MATEO M., OLSZEWSKI E.W. and WALKER M.G.

### **Abstract (from CDS):**

We present the stellar parameters and chemical abundances of 30 elements for five stars located at large radii (3.5-10.7 times the half-light radius) in the Sextans dwarf spheroidal galaxy. We selected these stars using proper motions, radial velocities, and metallicities, and we confirm them as metal-poor members of Sextans with -3.34  $\leq$  [Fe/H]  $\leq$  -2.64 using high-resolution optical spectra collected with the Magellan Inamori Kyocera Echelle spectrograph. Four of the five stars exhibit normal abundances of C (-0.34  $\leq$  [C/Fe]  $\leq$  + 0.36), mild enhancement of the Grand Ti ([afe] = +0.12 ± 0.03), and unremarkable abundances of Na, Al, K, Sc, V, Cr, Mn, Co, Ni, and Zn. We identify three chemical signatures previously unknown among stars in Sextans. One star exhibits large overabundances (IX/Fe)  $> +1.2$ ) of C, N, O, Na, Mg, Si, and K, and large deficiencies of heavy elements ((Sr/Fe) = -2.37 ± 0.25, [Ba/Fe] = -2.37 ± 0.25, [Ba/Fe] = -2.47 ± 0. moderate enhancements of Eu  $(+0.17 \leq$  [Eu/Fe]  $\leq +0.70$ ), and the abundance ratios among 12 neutron-capture elements are indicative of *r*-process nucleosynthesis. Another star is highly  $R_{\rm H}$  and  $R_{\rm H}$  is the section of the states. Our results, the end of  $S_{\rm H}$  and  $S_{\rm H}$  and  $S_{\rm H}$  and  $S_{\rm H}$  and  $S_{\rm H}$  and  $S_{\rm H}$  and  $S_{\rm H}$  and  $S_{\rm H}$  and  $S_{\rm H}$  and  $S_{\rm H}$  and  $S_{\rm H}$  and  $S$ first for stars at large radius in Sextans, demonstrate that these stars were formed in chemically inhomogeneous regions, such as those found in ultra-faint dwarf galaxies.

Abstract Copyright: © 2023. The Author(s). Published by the American Astronomical Society.

Journal keyword(s): Dwarf spheroidal galaxies - Nucleosynthesis - Stellar abundances

Status at CDS : Large table(s) will be appraised for possible ingestion in VizieR.

### Simbad objects: 15

**Commentaire privé:** 

 $=E=$  table 4 -MN-15.09.23

### Full paper

 $\triangleright$  View the references in ADS

Number of rows: 15

### Show Raw id

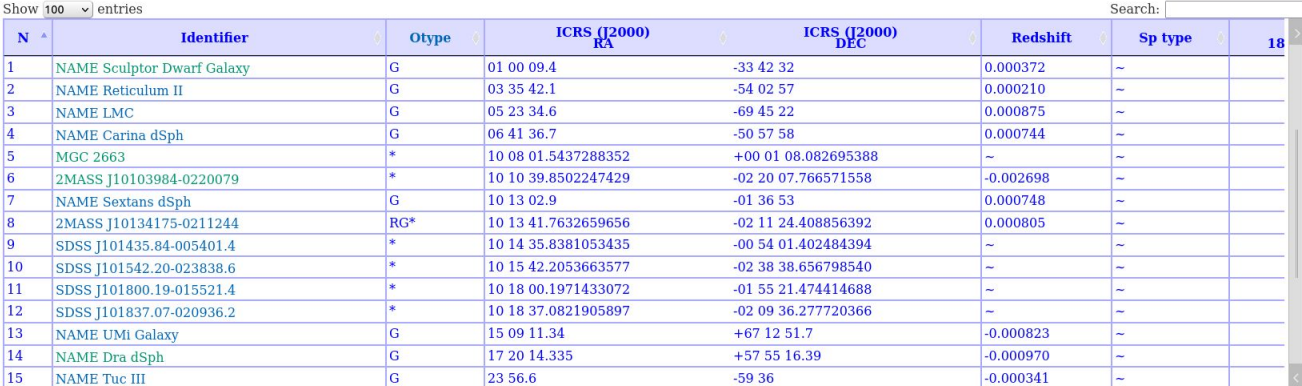

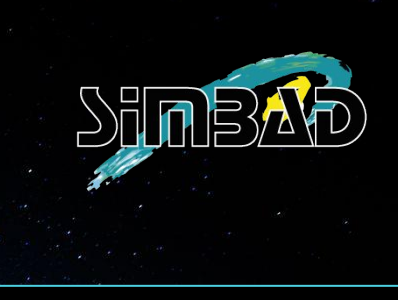

### SIMBAD is now updated

### The analysis of the article is over for the DJIN team

### Number of rows: 15

### Hide Raw id

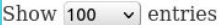

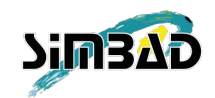

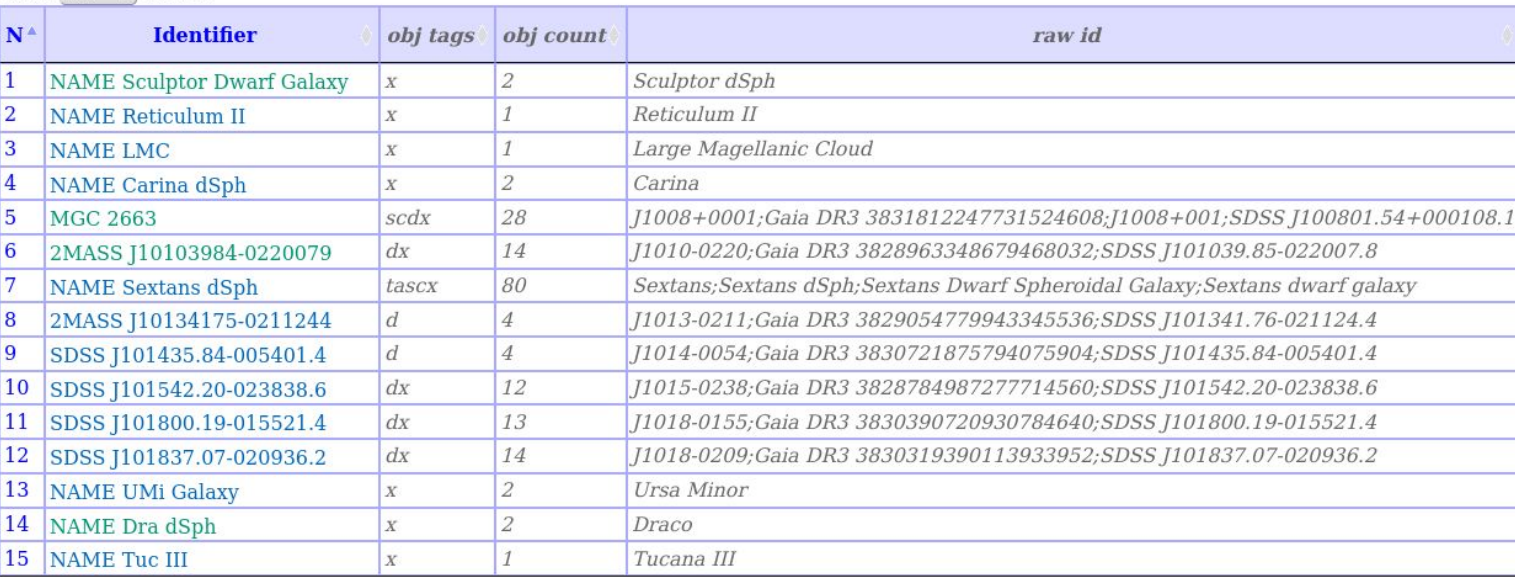

DJIN adds **metadata** to the objects :

**Obj tags** → place in the article (title, abstract, keywords, text, table, caption ...) **Obj count** → number occurrences of the object in the article **Raw id** → the way(s) the object is written in the article

2023ApJ...954...55R - Astrophys. J., 954, 55 (2023/September-1)

### Abundance Analysis of Stars at Large Radius in the Sextans Dwarf Spheroidal Galaxy.

ROEDERER I.U., PACE A.B., PLACCO V.M., CALDWELL N., KOPOSOV S.E., MATEO M., OLSZEWSKI E.W. and WALKER M.G.

All metadata can be updated/changed if necessary

**Raw Id** is used in SIMBAD to make objects in titles clickable

The Raw Ids have become an essential part of **objects identification**

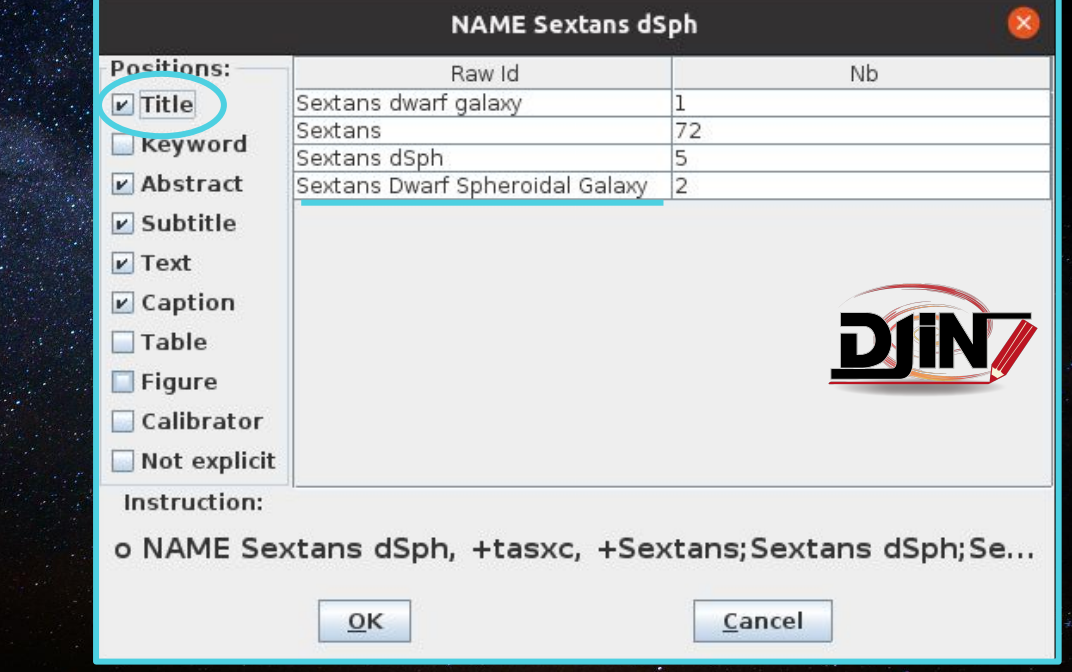

NAME Sextans dSph, the SIMBAD biblio (825 results)

C.D.S. - SIMBAD4 rel 1.8 - 2023.09.18CEST09:42:59

#### Sort references on where and how often the object is cited trying to find the most relevant references on this object. More on score

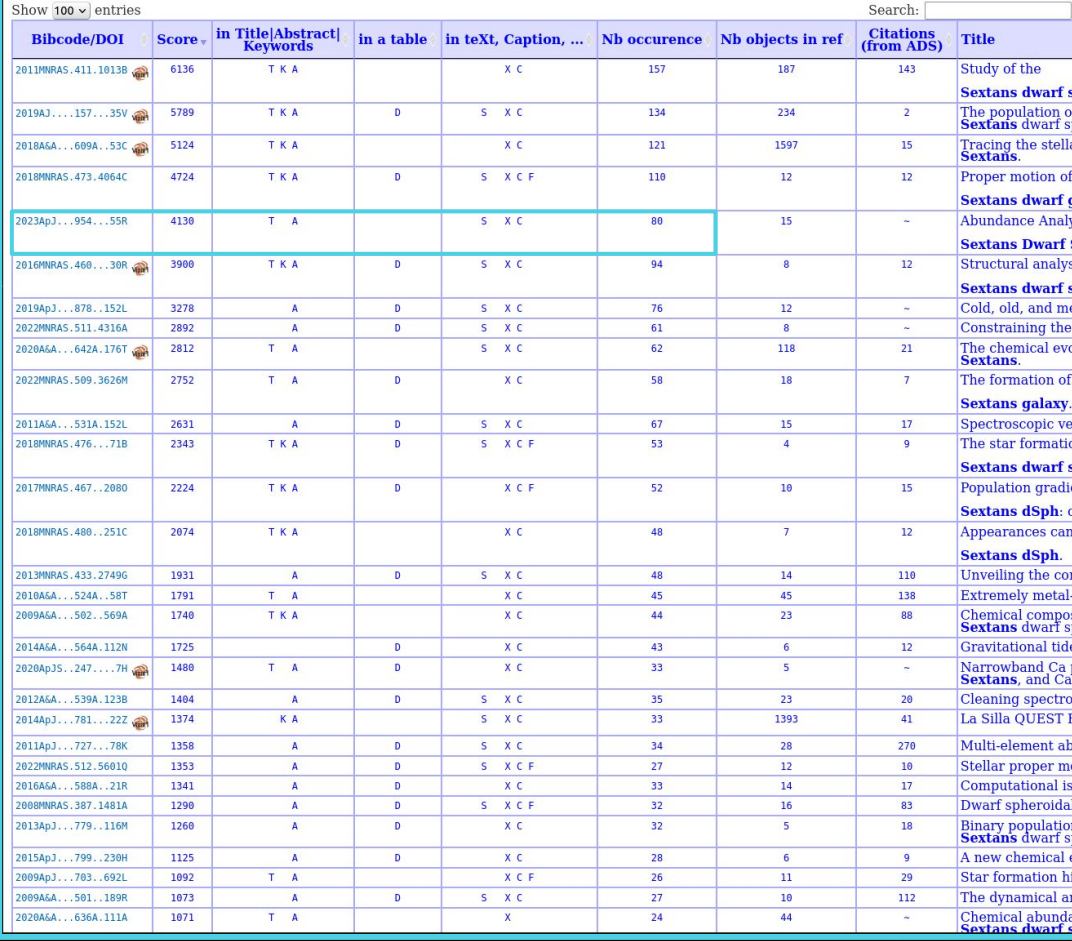

### References (825 between 1850 and 2023) (Total 825)

Simbad bibliographic survey began in 1850 for stars (at least bright stars) and in 1983 for all other objects (outside the solar. **N** Follow new references on this object

Reference summaries

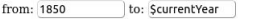

Display or select by : (not exhaustive, explanation here) In table Title Abstract Key ord Score

### obj count and obj tags together create a score for one object in one article

This score is used to sort references of an object by relevance

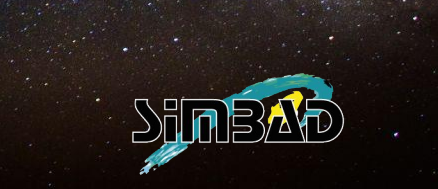

### W DJIN - 2023ApJ...952L..23K

 $\bullet$  **Betelgeuse** (8)

 $\sim$   $\bigoplus$  Messier 101 (3)

 $\rightarrow$  MGC 6946 (1)

→ + SN 2004et (1)

 $\bullet$   $\bullet$  SN 2005cs (1)

 $\div$   $\div$  SN 2006mv (1)  $\bullet$   $\bullet$  SN 2008bk (1)

 $\bullet$  SN 2009hd (1)  $\bullet \bullet$  SN 2009kr (1)

 $\div$   $\oplus$  SN 2009md (1)

 $\bullet \bullet$  SN 2012A (1)  $\bullet$  SN 2012aw (1)

 $\div$   $\leftrightarrow$  SN 2012er (1)

 $\bullet$  SN 2016cok (2)

 $\bullet$  SN 2017eaw (3)

 $\bullet$   $\bullet$  SN 2018aog (1)

 $\bullet$  SN 2020ifo (1)

 $\bullet \bullet$  SN 2023ifx (2)

 $\circ$  SN 2023ixf (59)

 $\bullet$  SNe 2003gd (1)

 $\bullet \oplus \mathsf{W}$  Cephei (2)  $\bullet$  W CMa (2)

 $\bullet \bullet \bullet$  a Orionis (2)

 $\bullet$  SN 2022acko (1)

 $\rightarrow$  MML Cyg (1)

 $\bullet$   $\bullet$  LMC (2)

 $+ 19$  M101 (9)

+ data behind figure (1)

File Name Identifier Search Configuration Help

 $\triangledown$  Volume : 952 Bibcode : 2 Journal: Apl

### 132 object names (120)

### SN 2023ixf in Messier 101: A Variable Red Supergiant as the Progenitor Candidate to a KILPATRICK C.D., FOLEY R.I., JACOBSON-GALAN W.V., PIRO A.L., SMARTT S.I., DROUT M.R., GAGLIANO A., GALL C., HJORTH I., JONES D.O., RUIZ E., RANSOME C.L., VILLAR V.A., COULTER D.A., GAO H., MATTHEWS D.I., TAGGART K. and ZENATI Y.

### **Abstract (from CDS):**

We present preexplosion optical and infrared (IR) imaging at the site of the type II supernova (SN II) 2023ixf in Messier 101 at 6.9 Mpc. We astr $\|\cdot\|$  +  $\mathcal{N}$  M31 (1) detected at a position consistent with the SN at wavelengths ranging from HST R band to Spitzer Space Telescope (Spitzer), and ground-based near-IR iman  $\leftrightarrow$  M33 (1) detected at a position consistent with the SN at wavelen distributions (SEDs), we find that the source is anomalously cool with a significant mid-IR excess. We interpret this SED as reprocessed emission

shell of dusty material with a mass  $\sim 5 \times 10^{-5} M_{\odot}$  surrounding a  $\log(L/L_{\odot}) = 4.74 \pm 0.07$  and  $T_{\rm eff} = 3920^{+200}_{-160}$  K RSG. This luminosity is consistent v 11  $M_{\odot}$ , depending on assumptions of rotation and overshooting. In addition, the counterpart was significantly variable in preexplosion Spitzer 3 exhibiting  $\sim$  70% variability in both bands correlated across 9 yr and 29 epochs of imaging. The variations appear to have a timescale of 2.8 yr v  $\bullet \bullet$  SN 2004A (1)  $\kappa$ -mechanism pulsations observed in RSGs, albeit with a much larger amplitude than RSGs such as  $\alpha$  Orionis (Betelgeuse).

Abstract Copyright: © 2023. The Author(s). Published by the American Astronomical Society.

Journal keyword(s): Stellar evolution - Type II supernovae

2023ApJ...952L..23K - Astrophys. J., 952, L23 (2023/July-3)

Status at CDS : Large table(s) will be appraised for possible ingestion in VizieR.

### Simbad objects: 27

Commentaire privé:

 $=E$  = tables 1 et 2 + voir footnote 27 + data behind figure 3 -MN-09.08.23

 $\blacktriangleright$  Full paper

View the references in ADS

### Number of rows: 27

Hide Raw id

#### Show 100  $\vee$  entries

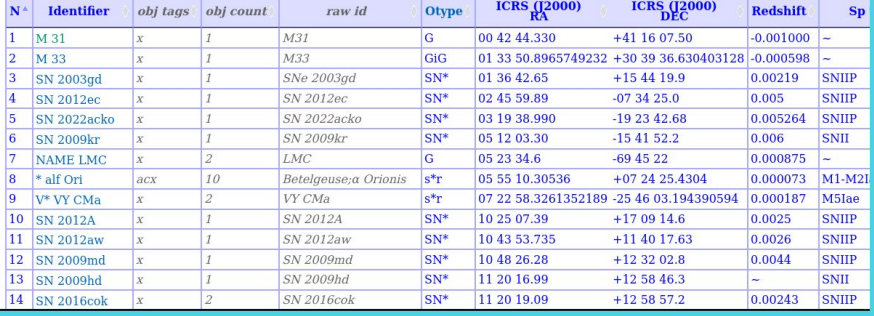

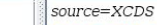

### **SN 2023ixf in Messier 101: A Variable Red Supergiant as the Progenitor Candidate to a Type II Supernova**

1234pl. 952L.23K

 $\mathbb{Z}$ 

BB

Charles D. Kilpatrick, Ryan J. Foley, Wynn V. Jacobson-Galán, Anthony L. Piro, Stephen J. Smartt, Maria R. Drout, Alexander Gagliano, Christa Gall, Jens Hiorth, David O. Jones, Kaisey S. Mandel, Raffaella Marqutti, Enrico Ramirez-Ruiz, Conor L. Ransome, V. Ashley Villar, David A. Coulter. Hua Gao, David Jacob Matthews, Kirsty Taggart, Yossef Zenati,

### **Abstract**

We present preexplosion optical and infrared (IR) imaging at the site of the type II supernova (SN II) 2023ixf in **Resident GR** at 6.9 Mpc. We astrometrically registered a ground-based image as will to archival Hubble Space Telescope (HST), Spitzer Space Telescope (Spitzer), and of SN<sub>20</sub> ground-based near-IR images. A single point source is detected at a position consistent with the SN at wavelengths ranging from HST R band to Spitzer 4.5 um. Fitting with blackbody and red supergiant (RSG) spectral energy distributions (SEDs), we find that the source is anomalously cool with a significant mid-IR excess. We interpret this SED as reprocessed emission in a 8600 Ro circumstellar shell of dusty material with a mass  $\sim$  5  $\times$  10-5Mo surrounding a log(L/L  $\odot$  )=4. 74± 0.07 and T eff=3920 -160 +200 K RSG. This luminosity is consistent with RSG models of initial mass 11 Mo, depending on assumptions of rotation and overshooting. In addition, the counterpart was significantly variable in preexplosion Spitzer 3.6 and 4.5 um imaging, exhibiting  $\sim$  70% variability in both bands correlated across 9 vr and 29 epochs of imaging. The variations appear to have a timescale of 2.8 yr, which is consistent with  $\kappa$ -mechanism pulsations observed in RSGs, albeit with a much larger amplitude than RSGs such as a

### **Keywords**

Stellar evolution Type II supernovae

Supporting material: data behind figure, machine-readable tables (see Table 1, Table 2, Figure 3.)

### 1. Introduction

All hydrogen-rich supernovae (SN II) with directly identified progenitor stars have been interpreted to come from systems with initial mass <20 Mo (Smartt 2015). With the exception of the blue supergiant progenitor of the peculiar SN II 1987A (Hillebrandt et al. 1987; Arnett et al. 1989), the vellow supergiant progenitor stars of hydrogen-poor SNe IIb (e.g., Aldering et al. 1994), and the luminous blue variable (LBV) progenitor stars to SNe IIn (e.g., Gal-Yam & Leonard 2009 ), all of these systems are red supergiants (RSGs). These stars have massive, extended, hydrogen envelopes and make up the majority of directly identified progenitor stars to core-collapse SNe (SNe ) . Cmontt

2012-2020

 $\begin{array}{c} \mathbf{a}^{\mathbf{c}} \mathbf{a}^{\mathbf{c}} \mathbf{b} \end{array}$ TOC V

 $|<sub>b</sub>|$ 

iD fil

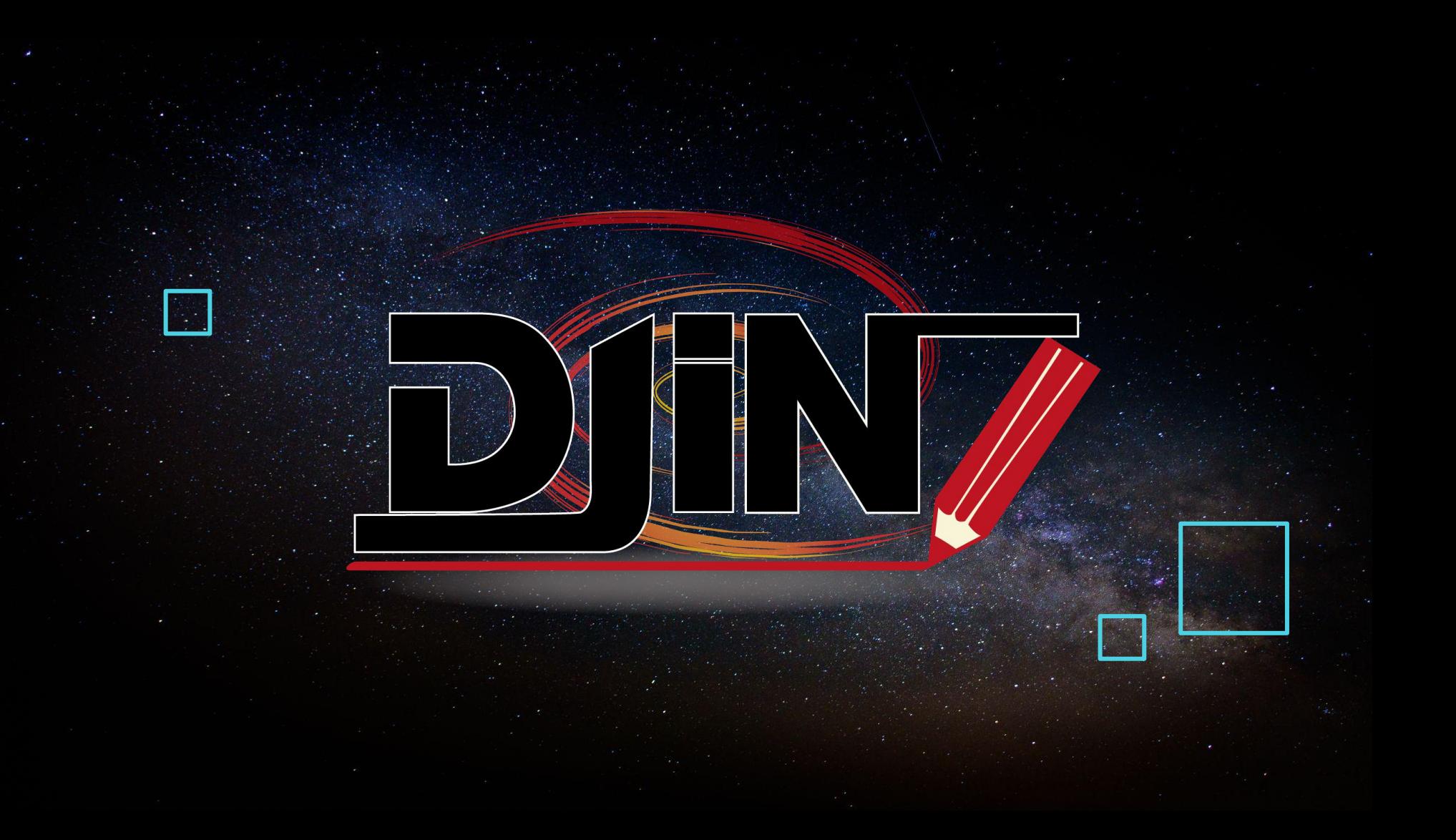